## **Foreman - Bug #14101**

# **Foreman exception triggered when editing/adding a role**

03/08/2016 11:03 AM - Chris Edester

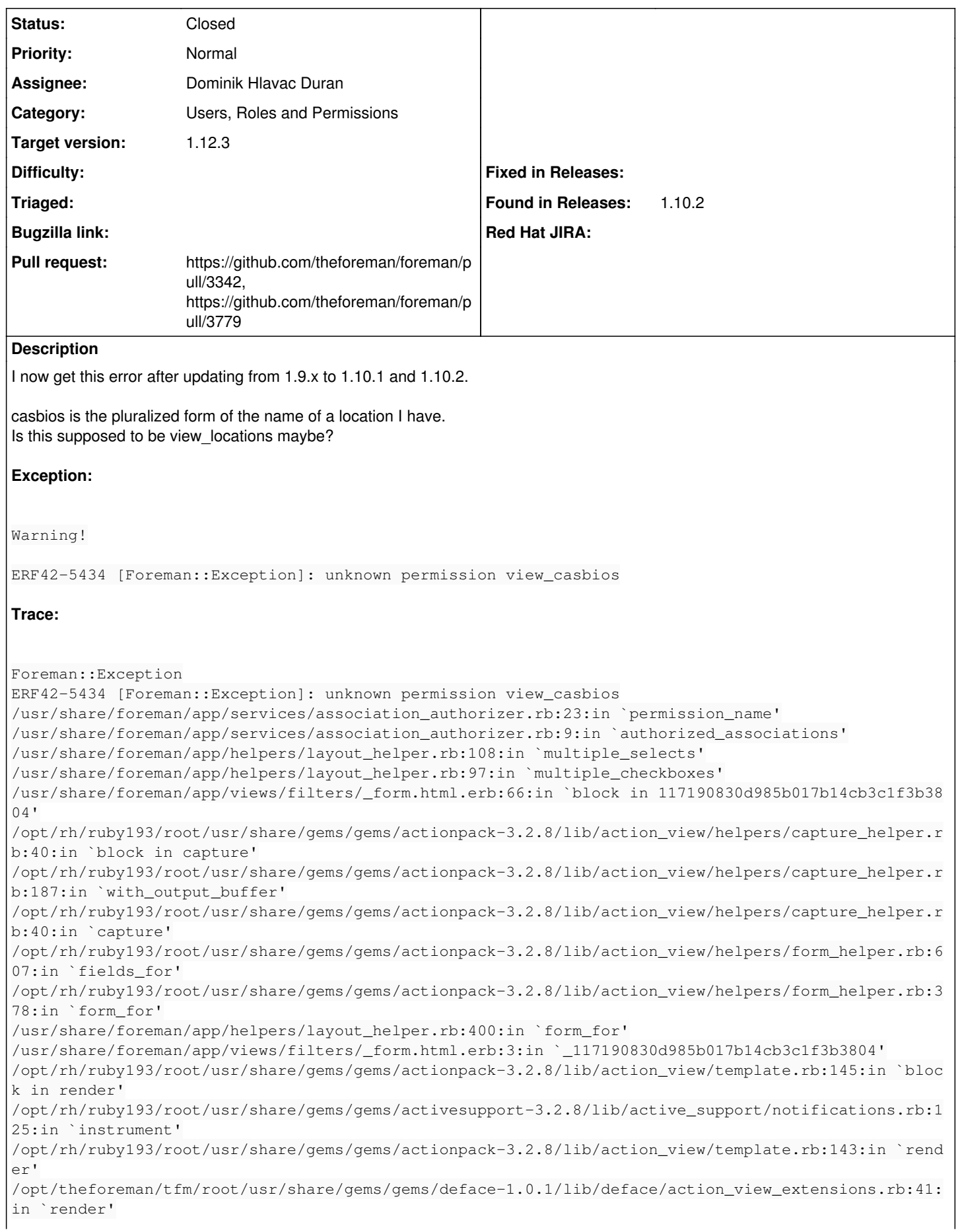

/opt/rh/ruby193/root/usr/share/gems/gems/actionpack-3.2.8/lib/action\_view/renderer/partial\_rendere r.rb:265:in `render\_partial' /opt/rh/ruby193/root/usr/share/gems/gems/actionpack-3.2.8/lib/action\_view/renderer/partial\_rendere r.rb:238:in `block in render' /opt/rh/ruby193/root/usr/share/gems/gems/actionpack-3.2.8/lib/action\_view/renderer/abstract\_render er.rb:38:in `block in instrument' /opt/rh/ruby193/root/usr/share/gems/gems/activesupport-3.2.8/lib/active\_support/notifications.rb:1 23:in `block in instrument' /opt/rh/ruby193/root/usr/share/gems/gems/activesupport-3.2.8/lib/active\_support/notifications/inst rumenter.rb:20:in `instrument' /opt/rh/ruby193/root/usr/share/gems/gems/activesupport-3.2.8/lib/active\_support/notifications.rb:1 23:in `instrument' /opt/rh/ruby193/root/usr/share/gems/gems/actionpack-3.2.8/lib/action\_view/renderer/abstract\_render er.rb:38:in `instrument' /opt/rh/ruby193/root/usr/share/gems/gems/actionpack-3.2.8/lib/action\_view/renderer/partial\_rendere r.rb:237:in `render' /opt/rh/ruby193/root/usr/share/gems/gems/actionpack-3.2.8/lib/action\_view/renderer/renderer.rb:41: in `render\_partial' /opt/rh/ruby193/root/usr/share/gems/gems/actionpack-3.2.8/lib/action\_view/helpers/rendering\_helper .rb:27:in `render' /usr/share/foreman/app/views/filters/new.html.erb:3:in `\_d8fb784c1802a3da95bde9dfe9a9e711' /opt/rh/ruby193/root/usr/share/gems/gems/actionpack-3.2.8/lib/action\_view/template.rb:145:in `bloc k in render' /opt/rh/ruby193/root/usr/share/gems/gems/activesupport-3.2.8/lib/active\_support/notifications.rb:1 25:in `instrument' /opt/rh/ruby193/root/usr/share/gems/gems/actionpack-3.2.8/lib/action\_view/template.rb:143:in `rend er' /opt/theforeman/tfm/root/usr/share/gems/gems/deface-1.0.1/lib/deface/action\_view\_extensions.rb:41: in `render' /opt/rh/ruby193/root/usr/share/gems/gems/actionpack-3.2.8/lib/action\_view/renderer/template\_render er.rb:47:in `block (2 levels) in render\_template' /opt/rh/ruby193/root/usr/share/gems/gems/actionpack-3.2.8/lib/action\_view/renderer/abstract\_render er.rb:38:in `block in instrument' /opt/rh/ruby193/root/usr/share/gems/gems/activesupport-3.2.8/lib/active\_support/notifications.rb:1 23:in `block in instrument' /opt/rh/ruby193/root/usr/share/gems/gems/activesupport-3.2.8/lib/active\_support/notifications/inst rumenter.rb:20:in `instrument' /opt/rh/ruby193/root/usr/share/gems/gems/activesupport-3.2.8/lib/active\_support/notifications.rb:1 23:in `instrument' /opt/rh/ruby193/root/usr/share/gems/gems/actionpack-3.2.8/lib/action\_view/renderer/abstract\_render er.rb:38:in `instrument' /opt/rh/ruby193/root/usr/share/gems/gems/actionpack-3.2.8/lib/action\_view/renderer/template\_render er.rb:46:in `block in render\_template' /opt/rh/ruby193/root/usr/share/gems/gems/actionpack-3.2.8/lib/action\_view/renderer/template\_render er.rb:54:in `render\_with\_layout' /opt/rh/ruby193/root/usr/share/gems/gems/actionpack-3.2.8/lib/action\_view/renderer/template\_render er.rb:45:in `render\_template' /opt/rh/ruby193/root/usr/share/gems/gems/actionpack-3.2.8/lib/action\_view/renderer/template\_render er.rb:18:in `render' /opt/rh/ruby193/root/usr/share/gems/gems/actionpack-3.2.8/lib/action\_view/renderer/renderer.rb:36: in `render\_template' /opt/rh/ruby193/root/usr/share/gems/gems/actionpack-3.2.8/lib/action\_view/renderer/renderer.rb:17: in `render' /opt/rh/ruby193/root/usr/share/gems/gems/actionpack-3.2.8/lib/abstract\_controller/rendering.rb:110 :in `\_render\_template' /opt/rh/ruby193/root/usr/share/gems/gems/actionpack-3.2.8/lib/action\_controller/metal/streaming.rb :225:in `\_render\_template' /opt/rh/ruby193/root/usr/share/gems/gems/actionpack-3.2.8/lib/abstract\_controller/rendering.rb:103 :in `render\_to\_body' /opt/rh/ruby193/root/usr/share/gems/gems/actionpack-3.2.8/lib/action\_controller/metal/renderers.rb :28:in `render\_to\_body' /opt/rh/ruby193/root/usr/share/gems/gems/actionpack-3.2.8/lib/action\_controller/metal/compatibilit y.rb:50:in `render\_to\_body' /opt/rh/ruby193/root/usr/share/gems/gems/actionpack-3.2.8/lib/abstract\_controller/rendering.rb:88: in `render' /opt/rh/ruby193/root/usr/share/gems/gems/actionpack-3.2.8/lib/action\_controller/metal/rendering.rb :16:in `render'

/opt/rh/ruby193/root/usr/share/gems/gems/actionpack-3.2.8/lib/action\_controller/metal/instrumentat ion.rb:40:in `block (2 levels) in render' /opt/rh/ruby193/root/usr/share/gems/gems/activesupport-3.2.8/lib/active\_support/core\_ext/benchmark .rb:5:in `block in ms' /opt/rh/ruby193/root/usr/share/ruby/benchmark.rb:295:in `realtime' /opt/rh/ruby193/root/usr/share/gems/gems/activesupport-3.2.8/lib/active\_support/core\_ext/benchmark .rb:5:in `ms' /opt/rh/ruby193/root/usr/share/gems/gems/actionpack-3.2.8/lib/action\_controller/metal/instrumentat ion.rb:40:in `block in render' /opt/rh/ruby193/root/usr/share/gems/gems/actionpack-3.2.8/lib/action\_controller/metal/instrumentat ion.rb:83:in `cleanup\_view\_runtime' /opt/rh/ruby193/root/usr/share/gems/gems/activerecord-3.2.8/lib/active\_record/railties/controller\_ runtime.rb:24:in `cleanup\_view\_runtime' /opt/rh/ruby193/root/usr/share/gems/gems/actionpack-3.2.8/lib/action\_controller/metal/instrumentat ion.rb:39:in `render' /opt/rh/ruby193/root/usr/share/gems/gems/actionpack-3.2.8/lib/action\_controller/metal/implicit\_ren der.rb:10:in `default\_render' /opt/rh/ruby193/root/usr/share/gems/gems/actionpack-3.2.8/lib/action\_controller/metal/implicit\_ren der.rb:5:in `send\_action' /opt/rh/ruby193/root/usr/share/gems/gems/actionpack-3.2.8/lib/abstract\_controller/base.rb:167:in ` process\_action' /opt/rh/ruby193/root/usr/share/gems/gems/actionpack-3.2.8/lib/action\_controller/metal/rendering.rb :10:in `process\_action' /opt/rh/ruby193/root/usr/share/gems/gems/actionpack-3.2.8/lib/abstract\_controller/callbacks.rb:18: in `block in process\_action' /opt/rh/ruby193/root/usr/share/gems/gems/activesupport-3.2.8/lib/active\_support/callbacks.rb:649:i n `block (4 levels) in \_run\_3721428158346022179\_\_process\_action\_\_2202385709204905036\_\_callbacks' /opt/rh/ruby193/root/usr/share/gems/gems/activesupport-3.2.8/lib/active\_support/callbacks.rb:215:i n `block in conditional\_callback\_around\_8818' /opt/rh/ruby193/root/usr/share/gems/gems/activesupport-3.2.8/lib/active\_support/callbacks.rb:326:i n `around' /opt/rh/ruby193/root/usr/share/gems/gems/activesupport-3.2.8/lib/active\_support/callbacks.rb:310:i n `\_callback\_around\_2506' /opt/rh/ruby193/root/usr/share/gems/gems/activesupport-3.2.8/lib/active\_support/callbacks.rb:214:i n `\_conditional\_callback\_around\_8818' /opt/rh/ruby193/root/usr/share/gems/gems/activesupport-3.2.8/lib/active\_support/callbacks.rb:626:i n `block (3 levels) in \_run\_3721428158346022179\_\_process\_action\_\_2202385709204905036\_\_callbacks' /opt/rh/ruby193/root/usr/share/gems/gems/activesupport-3.2.8/lib/active\_support/callbacks.rb:215:i n `block in conditional\_callback\_around\_8817' /usr/share/foreman/app/controllers/concerns/application\_shared.rb:13:in `set\_timezone' /opt/rh/ruby193/root/usr/share/gems/gems/activesupport-3.2.8/lib/active\_support/callbacks.rb:214:i n `\_conditional\_callback\_around\_8817' /opt/rh/ruby193/root/usr/share/gems/gems/activesupport-3.2.8/lib/active\_support/callbacks.rb:625:i n `block (2 levels) in \_run\_3721428158346022179\_\_process\_action\_\_2202385709204905036\_\_callbacks' /opt/rh/ruby193/root/usr/share/gems/gems/activesupport-3.2.8/lib/active\_support/callbacks.rb:215:i n `block in conditional\_callback\_around\_8816' /usr/share/foreman/app/models/concerns/foreman/thread\_session.rb:32:in `clear\_thread' /opt/rh/ruby193/root/usr/share/gems/gems/activesupport-3.2.8/lib/active\_support/callbacks.rb:214:i n `\_conditional\_callback\_around\_8816' /opt/rh/ruby193/root/usr/share/gems/gems/activesupport-3.2.8/lib/active\_support/callbacks.rb:448:i n `block in \_run\_3721428158346022179\_\_process\_action\_\_2202385709204905036\_\_callbacks' /opt/rh/ruby193/root/usr/share/gems/gems/activesupport-3.2.8/lib/active\_support/callbacks.rb:215:i n `block in conditional\_callback\_around\_8815' /opt/rh/ruby193/root/usr/share/gems/gems/activesupport-3.2.8/lib/active\_support/callbacks.rb:326:i n `around' /opt/rh/ruby193/root/usr/share/gems/gems/activesupport-3.2.8/lib/active\_support/callbacks.rb:310:i n `\_callback\_around\_13' /opt/rh/ruby193/root/usr/share/gems/gems/activesupport-3.2.8/lib/active\_support/callbacks.rb:214:i n `\_conditional\_callback\_around\_8815' /opt/rh/ruby193/root/usr/share/gems/gems/activesupport-3.2.8/lib/active\_support/callbacks.rb:414:i n `\_run\_3721428158346022179\_\_process\_action\_\_2202385709204905036\_\_callbacks' /opt/rh/ruby193/root/usr/share/gems/gems/activesupport-3.2.8/lib/active\_support/callbacks.rb:405:i n `\_\_run\_callback' /opt/rh/ruby193/root/usr/share/gems/gems/activesupport-3.2.8/lib/active\_support/callbacks.rb:385:i n `\_run\_process\_action\_callbacks' /opt/rh/ruby193/root/usr/share/gems/gems/activesupport-3.2.8/lib/active\_support/callbacks.rb:81:in `run\_callbacks'

/opt/rh/ruby193/root/usr/share/gems/gems/actionpack-3.2.8/lib/abstract\_controller/callbacks.rb:17: in `process\_action' /opt/rh/ruby193/root/usr/share/gems/gems/actionpack-3.2.8/lib/action\_controller/metal/rescue.rb:29 :in `process\_action' /opt/rh/ruby193/root/usr/share/gems/gems/actionpack-3.2.8/lib/action\_controller/metal/instrumentat ion.rb:30:in `block in process\_action' /opt/rh/ruby193/root/usr/share/gems/gems/activesupport-3.2.8/lib/active\_support/notifications.rb:1 23:in `block in instrument' /opt/rh/ruby193/root/usr/share/gems/gems/activesupport-3.2.8/lib/active\_support/notifications/inst rumenter.rb:20:in `instrument' /opt/rh/ruby193/root/usr/share/gems/gems/activesupport-3.2.8/lib/active\_support/notifications.rb:1 23:in `instrument' /opt/rh/ruby193/root/usr/share/gems/gems/actionpack-3.2.8/lib/action\_controller/metal/instrumentat ion.rb:29:in `process\_action' /opt/rh/ruby193/root/usr/share/gems/gems/actionpack-3.2.8/lib/action\_controller/metal/params\_wrapp er.rb:207:in `process\_action' /opt/rh/ruby193/root/usr/share/gems/gems/activerecord-3.2.8/lib/active\_record/railties/controller\_ runtime.rb:18:in `process\_action' /opt/rh/ruby193/root/usr/share/gems/gems/actionpack-3.2.8/lib/abstract\_controller/base.rb:121:in ` process' /opt/rh/ruby193/root/usr/share/gems/gems/actionpack-3.2.8/lib/abstract\_controller/rendering.rb:45: in `process' /opt/rh/ruby193/root/usr/share/gems/gems/actionpack-3.2.8/lib/action\_controller/metal.rb:203:in `d ispatch' /opt/rh/ruby193/root/usr/share/gems/gems/actionpack-3.2.8/lib/action\_controller/metal/rack\_delegat ion.rb:14:in `dispatch' /opt/rh/ruby193/root/usr/share/gems/gems/actionpack-3.2.8/lib/action\_controller/metal.rb:246:in `b lock in action' /opt/rh/ruby193/root/usr/share/gems/gems/actionpack-3.2.8/lib/action\_dispatch/routing/route\_set.rb :73:in `call' /opt/rh/ruby193/root/usr/share/gems/gems/actionpack-3.2.8/lib/action\_dispatch/routing/route\_set.rb :73:in `dispatch' /opt/rh/ruby193/root/usr/share/gems/gems/actionpack-3.2.8/lib/action\_dispatch/routing/route\_set.rb :36:in `call' /opt/rh/ruby193/root/usr/share/gems/gems/journey-1.0.4/lib/journey/router.rb:68:in `block in call' /opt/rh/ruby193/root/usr/share/gems/gems/journey-1.0.4/lib/journey/router.rb:56:in `each' /opt/rh/ruby193/root/usr/share/gems/gems/journey-1.0.4/lib/journey/router.rb:56:in `call' /opt/rh/ruby193/root/usr/share/gems/gems/actionpack-3.2.8/lib/action\_dispatch/routing/route\_set.rb :600:in `call' /opt/theforeman/tfm/root/usr/share/gems/gems/apipie-rails-0.2.6/lib/apipie/extractor/recorder.rb:9 7:in `call' /opt/rh/ruby193/root/usr/share/gems/gems/actionpack-3.2.8/lib/action\_dispatch/middleware/static.rb :62:in `call' /opt/rh/ruby193/root/usr/share/gems/gems/actionpack-3.2.8/lib/action\_dispatch/middleware/static.rb :62:in `call' /opt/theforeman/tfm/root/usr/share/gems/gems/apipie-rails-0.2.6/lib/apipie/middleware/checksum\_in\_ headers.rb:27:in `call' /opt/rh/ruby193/root/usr/share/gems/gems/actionpack-3.2.8/lib/action\_dispatch/middleware/best\_stan dards\_support.rb:17:in `call' /opt/rh/ruby193/root/usr/share/gems/gems/rack-1.4.1/lib/rack/etag.rb:23:in `call' /opt/rh/ruby193/root/usr/share/gems/gems/rack-1.4.1/lib/rack/conditionalget.rb:25:in `call' /opt/rh/ruby193/root/usr/share/gems/gems/actionpack-3.2.8/lib/action\_dispatch/middleware/head.rb:1 4:in `call' /opt/rh/ruby193/root/usr/share/gems/gems/actionpack-3.2.8/lib/action\_dispatch/middleware/params\_pa rser.rb:21:in `call' /usr/share/foreman/lib/middleware/catch\_json\_parse\_errors.rb:9:in `call' /opt/rh/ruby193/root/usr/share/gems/gems/actionpack-3.2.8/lib/action\_dispatch/middleware/flash.rb: 242:in `call' /opt/rh/ruby193/root/usr/share/gems/gems/rack-1.4.1/lib/rack/session/abstract/id.rb:205:in `contex t' /opt/rh/ruby193/root/usr/share/gems/gems/rack-1.4.1/lib/rack/session/abstract/id.rb:200:in `call' /opt/rh/ruby193/root/usr/share/gems/gems/actionpack-3.2.8/lib/action\_dispatch/middleware/cookies.r b:339:in `call' /opt/rh/ruby193/root/usr/share/gems/gems/activerecord-3.2.8/lib/active\_record/query\_cache.rb:64:in `call' /opt/rh/ruby193/root/usr/share/gems/gems/activerecord-3.2.8/lib/active\_record/connection\_adapters/ abstract/connection\_pool.rb:473:in `call'

/opt/rh/ruby193/root/usr/share/gems/gems/actionpack-3.2.8/lib/action\_dispatch/middleware/callbacks .rb:28:in `block in call' /opt/rh/ruby193/root/usr/share/gems/gems/activesupport-3.2.8/lib/active\_support/callbacks.rb:405:i n `\_run\_\_3708608949291730230\_\_call\_\_3455160547331339467\_\_callbacks' /opt/rh/ruby193/root/usr/share/gems/gems/activesupport-3.2.8/lib/active\_support/callbacks.rb:405:i n `\_\_run\_callback' /opt/rh/ruby193/root/usr/share/gems/gems/activesupport-3.2.8/lib/active\_support/callbacks.rb:385:i n `\_run\_call\_callbacks' /opt/rh/ruby193/root/usr/share/gems/gems/activesupport-3.2.8/lib/active\_support/callbacks.rb:81:in `run callbacks' /opt/rh/ruby193/root/usr/share/gems/gems/actionpack-3.2.8/lib/action\_dispatch/middleware/callbacks .rb:27:in `call' /opt/rh/ruby193/root/usr/share/gems/gems/actionpack-3.2.8/lib/action\_dispatch/middleware/remote\_ip .rb:31:in `call' /opt/rh/ruby193/root/usr/share/gems/gems/actionpack-3.2.8/lib/action\_dispatch/middleware/debug\_exc eptions.rb:16:in `call' /opt/rh/ruby193/root/usr/share/gems/gems/actionpack-3.2.8/lib/action\_dispatch/middleware/show\_exce ptions.rb:56:in `call' /opt/rh/ruby193/root/usr/share/gems/gems/railties-3.2.8/lib/rails/rack/logger.rb:26:in `call\_app' /opt/rh/ruby193/root/usr/share/gems/gems/railties-3.2.8/lib/rails/rack/logger.rb:16:in `call' /opt/rh/ruby193/root/usr/share/gems/gems/actionpack-3.2.8/lib/action\_dispatch/middleware/request\_i d.rb:22:in `call' /opt/rh/ruby193/root/usr/share/gems/gems/rack-1.4.1/lib/rack/methodoverride.rb:21:in `call' /opt/rh/ruby193/root/usr/share/gems/gems/rack-1.4.1/lib/rack/runtime.rb:17:in `call' /opt/rh/ruby193/root/usr/share/gems/gems/activesupport-3.2.8/lib/active\_support/cache/strategy/loc al\_cache.rb:72:in `call' /opt/rh/ruby193/root/usr/share/gems/gems/rack-1.4.1/lib/rack/lock.rb:15:in `call' /opt/rh/ruby193/root/usr/share/gems/gems/actionpack-3.2.8/lib/action\_dispatch/middleware/static.rb :62:in `call' /opt/rh/ruby193/root/usr/share/gems/gems/rack-cache-1.2/lib/rack/cache/context.rb:136:in `forward' /opt/rh/ruby193/root/usr/share/gems/gems/rack-cache-1.2/lib/rack/cache/context.rb:245:in `fetch' /opt/rh/ruby193/root/usr/share/gems/gems/rack-cache-1.2/lib/rack/cache/context.rb:185:in `lookup' /opt/rh/ruby193/root/usr/share/gems/gems/rack-cache-1.2/lib/rack/cache/context.rb:66:in `call!' /opt/rh/ruby193/root/usr/share/gems/gems/rack-cache-1.2/lib/rack/cache/context.rb:51:in `call' /opt/rh/ruby193/root/usr/share/gems/gems/railties-3.2.8/lib/rails/engine.rb:479:in `call' /opt/rh/ruby193/root/usr/share/gems/gems/railties-3.2.8/lib/rails/application.rb:223:in `call' /opt/rh/ruby193/root/usr/share/gems/gems/railties-3.2.8/lib/rails/railtie/configurable.rb:30:in `m ethod\_missing' /opt/rh/ruby193/root/usr/share/gems/gems/rack-1.4.1/lib/rack/builder.rb:134:in `call' /opt/rh/ruby193/root/usr/share/gems/gems/rack-1.4.1/lib/rack/urlmap.rb:64:in `block in call' /opt/rh/ruby193/root/usr/share/gems/gems/rack-1.4.1/lib/rack/urlmap.rb:49:in `each' /opt/rh/ruby193/root/usr/share/gems/gems/rack-1.4.1/lib/rack/urlmap.rb:49:in `call' /usr/share/gems/gems/passenger-4.0.18/lib/phusion\_passenger/rack/thread\_handler\_extension.rb:77:in `process\_request' /usr/share/gems/gems/passenger-4.0.18/lib/phusion\_passenger/request\_handler/thread\_handler.rb:140: in `accept\_and\_process\_next\_request' /usr/share/gems/gems/passenger-4.0.18/lib/phusion\_passenger/request\_handler/thread\_handler.rb:108: in `main\_loop' /usr/share/gems/gems/passenger-4.0.18/lib/phusion\_passenger/request\_handler.rb:441:in `block (3 le vels) in start\_threads' /opt/theforeman/tfm/root/usr/share/gems/gems/logging-1.8.2/lib/logging/diagnostic\_context.rb:323:i n `call' /opt/theforeman/tfm/root/usr/share/gems/gems/logging-1.8.2/lib/logging/diagnostic\_context.rb:323:i n `block in create\_with\_logging\_context' **Fix:** Adding this also to /usr/share/foreman/app/services/association\_authorizer.rb, seems to fix it for me. klass = klass.class unless klass.is\_a?(Class) def self.permission\_name(klass, permission, should\_raise\_exception) klass = klass.first if klass.is\_a?(Array) klass = klass.class unless klass.is\_a?(Class) suffix = klass.respond\_to?(:permission\_name) ? klass.permission\_name : klass.to\_s.underscore. pluralize permission = "#{permission}\_#{suffix}"

```
    if Permission.where(:name => permission).present?
             permission
        elsif should_raise_exception
             raise Foreman::Exception.new(N_('unknown permission %s'), permission)
        else
             false
        end
    end
It seems we are passed an array of instances of organizations / locations rather than the Classes.
The other option is to fix the caller of this method (don't know where that is at the moment)...
```
#### **Related issues:**

Related to Foreman - Bug #13515: Foreman exception triggered when editing a r... **Closed 02/02/2016**

#### **Associated revisions**

#### **Revision 8fde2889 - 09/15/2016 07:30 AM - Dominik Hlavac Duran**

Fixes #14101 - Exception triggered when editing/adding a role

#### **Revision a46ebe78 - 09/19/2016 12:27 PM - Dominik Hlavac Duran**

Fixes #14101 - Exception triggered when editing/adding a role

(cherry picked from commit 8fde28895ec88297e88413e86ea191828bfabc7c)

#### **Revision 13f6c088 - 09/26/2016 07:38 AM - Dominik Hlavac Duran**

Fixes #14101 - Exception triggered when editing/adding a role

(cherry picked from commit 8fde28895ec88297e88413e86ea191828bfabc7c)

#### **History**

#### **#1 - 03/08/2016 11:05 AM - Dominic Cleal**

*- Related to Bug #13515: Foreman exception triggered when editing a role filter or adding a new one added*

#### **#2 - 03/08/2016 11:05 AM - Dominic Cleal**

*- Category set to Users, Roles and Permissions*

*- translation missing: en.field\_release set to 145*

#### **#3 - 03/17/2016 11:07 PM - The Foreman Bot**

- *Status changed from New to Ready For Testing*
- *Pull request https://github.com/theforeman/foreman/pull/3342 added*

## **#4 - 03/30/2016 08:25 AM - Dominic Cleal**

*- translation missing: en.field\_release changed from 145 to 152*

#### **#5 - 05/20/2016 07:41 AM - Dominic Cleal**

*- translation missing: en.field\_release deleted (152)*

.4 is tagged, it missed the release.

#### **#6 - 08/25/2016 09:28 AM - The Foreman Bot**

*- Pull request https://github.com/theforeman/foreman/pull/3779 added*

#### **#7 - 09/15/2016 08:03 AM - Dominik Hlavac Duran**

- *Status changed from Ready For Testing to Closed*
- *% Done changed from 0 to 100*

Applied in changeset [8fde28895ec88297e88413e86ea191828bfabc7c.](https://projects.theforeman.org/projects/foreman/repository/foreman/revisions/8fde28895ec88297e88413e86ea191828bfabc7c)

#### **#8 - 09/15/2016 08:07 AM - Dominic Cleal**

## *- Assignee set to Dominik Hlavac Duran*

*- translation missing: en.field\_release set to 181*

### **#9 - 09/22/2016 08:59 AM - Marek Hulán**

*- Target version set to 1.5.3*